# **Word Template**

1st Author 1st author's affiliation 1st line of address 2nd line of address Country (ZIP) code, City, State 1st E-mail 2nd Author 2nd author's affiliation 1st line of address 2nd line of address Country (ZIP) code, City, State 2nd E-mail 3rd Author 3rd author's affiliation 1st line of address 2nd line of address Country (ZIP) code, City, State 3rd E-mail

### ABSTRACT

We describe the formatting guidelines for the Journal of WSCG and WSCG proceedings adapted from the ACM and SIGGRAPH proceedings and recent WSCG templates. Please, try to fix format of your contribution as close as possible if you use other tools.

### Keywords

Keywords are your own designated keywords - Times New Roman, 10pts.

## **1. INTRODUCTION**

We ask authors to follow this guideline and make paper look exactly like as this document. The easiest way to do this is simply to download a template from [Jou01a] and replace the content with your own.

# 2. PAGE SIZE

Permission to make digital or hard copies of all or part of this work for personal or classroom use is granted without fee provided that copies are not made or distributed for profit or commercial advantage and that copies bear this notice and the full citation on the first page. To copy otherwise, or republish, to post on servers or to redistribute to lists, requires prior specific permission and/or a fee.

All material on all pages should fit within a rectangle of 16 x 23.7 cm (6.3"x 9.33"), centered on the page horizontally, beginning 2.5 cm (1") from the top of the page and ending with 3,5 cm (1.4") from the bottom. The right and left margins should be 2.5 cm (1"). The text should be in two 7.6 cm (3") columns with a 0.8 cm (0.3") gutter.

# **3. TYPESET TEXT** Normal or Body Text

Please use a 10-point Times Roman font, or other

Permission to make digital or hard copies of all or part of this work for personal or classroom use is granted without fee provided that copies are not made or distributed for profit or commercial advantage and that copies bear this notice and the full citation on the first page. To copy otherwise, or republish, to post on servers or to redistribute to lists, requires prior specific permission and/or a fee. Roman font with serifs, as close as possible in appearance to Times Roman in which these guidelines have been set. The goal is to have a 10point text, as you see here. Please use sans-serif or non-proportional fonts only for special purposes, such as distinguishing source code text. If Times Roman is not available, try the font named Computer Modern Roman. On a Macintosh, use the font named Times. Right margins should be justified, not ragged.

### **Title and Authors**

The title (Helvetica 18-point bold), authors' names (Helvetica 10-point) and affiliations (Helvetica 10-point) run across the full width of the page – one column wide. We also recommend e-mail address (Helvetica 10-point). See the top of this page for three addresses. If only one address is needed, center all address text. For two addresses, use two centered tabs, and so on. For more than three authors, you may have to improvise.<sup>1</sup>

### **First Page Copyright Notice**

Please include 3.8 cm (1.5") text box with the text shown at the bottom of the left column of the first page with the copyright notice.

# **Others Pages**

Others pages start at the top of the page (margin 2.5 cm) and continue in double-column format. The two columns on the last even page should be as close to equal length as possible.

Total length of a paper is max. 8 pages.

<sup>1</sup>If necessary, you may place some address information in a footnote, or in a named section at the end of your paper, but margins must remain empty.

| Graphics | Тор  | In-between | Bottom    |
|----------|------|------------|-----------|
| Tables   | End  | Last       | First     |
| Figures  | Good | Similar    | Very well |

# Table 1. Table captions should be placed belowthe table References and Citations

Footnotes should be Times New Roman 9-point, and justified to the full width of the column.

Please, use the standard Journal of WSCG format for references – that is, a numbered list at the end of the article, ordered alphabetically by first author, and referenced by a name in brackets [Con00a]. See the examples of citations at the end of this document. Within this template file, use the style named references for the text of your citation.

The references are also in 9 pt., but that section (see Section 7) is ragged right. References should be published materials accessible to the public. Internal technical reports may be cited only if they are easily accessible (i.e. you can give the address to obtain the report within your citation) and may be obtained by any reader. Proprietary information may not be cited. Private communications should be acknowledged, not referenced, e.g. "[Adam, personal communication]").

### **Page Numbering, Headers and Footers**

Do not include headers, footers or page numbers in your submission. These will be added when the publications are assembled.

### Combined Virtual Mall

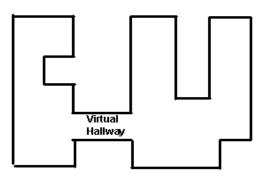

Figure 1. Insert caption to place caption below figure.

# 4. FIGURES/CAPTIONS

Place Tables/Figures/Images in text as close to the reference as possible (see Fig.1). It may extend across both columns to a maximum width of 16 cm

(6.3"). Captions should be Times New Roman 10points. They should be numbered (e.g., "Table 1" or "Figure 2"), please note that the word for Table and Figure are spelled out. Figure's and Table's captions should be centered beneath the image, picture or a table.

# 5. SECTIONS

The heading of a section should be in Times New Roman 12-point bold in all-capitals flush left with an additional 6-points of white space above the section head. Sections and subsequent sub- sections should be numbered and flush left. For a section head and a subsection head together (such as Section 3 and subsection 3.1), use no additional space above the subsection head.

### Subsections

The heading of subsections should be in Times New Roman 12-point bold with only the initial letters capitalized. (Note: For subsections and subsubsections, a word like the or a is not capitalized unless it is the first word of the header.)

### 5.1.1 Subsubsections

The heading for subsubsections should be in Times New Roman 11-point italic with initial letters capitalized and 6-points of white space above the subsubsection head.

### 6. ACKNOWLEDGMENTS

Our thanks to ACM SIGCHI and SIGGRAPH for allowing us to modify templates they had developed.

### 7. REFERENCES

- [And01a] Anderson, R.E. Social impacts of computing: Codes of professional ethics. Social Science, pp.453-469, 2001.
- [Con00a] Conger., S., and Loch, K.D. (eds.). Ethics and computer use. Com.of ACM 38, No.12, 2000.
- [Con00b] Mackay, W.E. Ethics, lies and videotape, in Conf.proc. CHI'00, Denver CO, ACM Press, pp.138-145, 2000.
- [Jou01a] Journal of WSCG & WSCG templates: http://wscg.zcu.cz/jwscg/template.doc (MSWord) http://wscg.zcu.cz/jwscg/template.pdf (PDF)

Last page should be fully used by text, figures etc. Do not leave empty space, please.

Do not lock the PDF – additional text and info will be inserted, i.e. ISSN/ISBN etc.